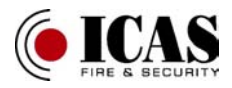

# **GD-06 GSM OPPRINGER**

GD-06 er en universal GSM-sender og kontrollenhet. Den er egnet både for privat og industriell automasjon, for sikkerhetsoverføringer og andre dataoverføringer.

GD-06 sender SMS-meldinger til forhåndsdefinerte telefonnummer eller direkte oppringning til et telefonnummer. Du kan bruke SMS-meldinger for å kontrollere utganger for styring av apparater, lys, varme, e.l. Den har 4 innganger for overføring av meldinger og 3 utganger for styring.

GD-06 programmeres via SMS eller via Internett med GSMlink programmet. Expert mode gir tilgang til full programmering av alle innganger og utganger, innlyttefunksjon, GPRS datakommunikasjon og analog overføring.

#### **1. Spesifikasjoner:**

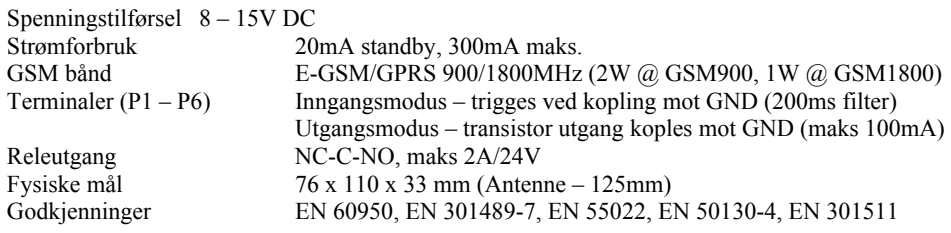

# **2. Installasjon:**

GD-06 er beregnet for innendørs montering. Sjekk GSM signalet for teleoperatøren før installasjon.

- 1. Sett SIM-kortet i en telefon og fjern PIN-koden. Om du ikke kan fjerne den, sett sen til 1234.
- 2. Sett SIM-kortet i GD-06.
- 
- 3. Kople til strømforsyningen.<br>4. En LED vil begynne å blunl 4. En LED vil begynne å blunke til SIM-kortet finner teleoperatørens nettverk. (Maks 1 min.)
- 5. "Standby" modus vil vises med korte blunk i LED'en (2 sek. intervall). Hvis Led'en lyser konstant er det en kommunikasjon i gang.

## **Terminalbeskrivelse:**

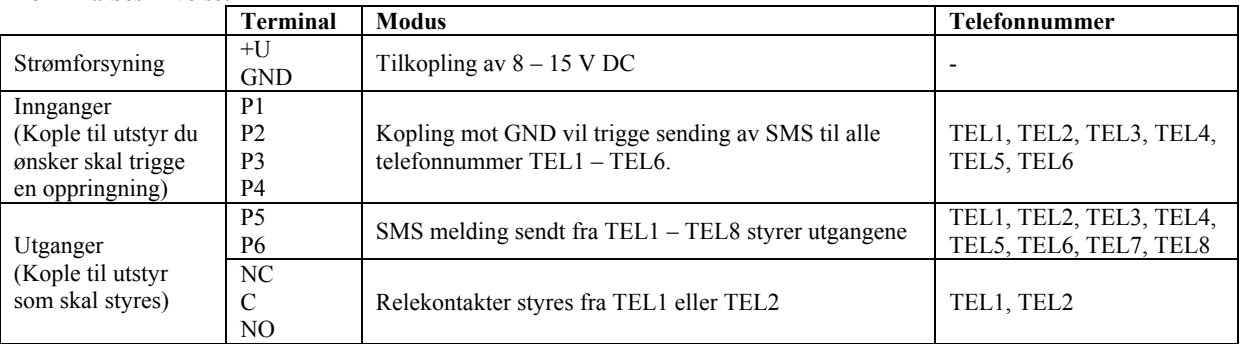

Etter installasjonen vil alle telefonnummer slettes og MASTER og BRUKER kodene tilbakestilles til fabrikkoppsett.

## **3. Programmering:**

## **3.1 Resett:**

GD-06 resettes til engelsk språk ved å sende SMS meldingen: **"MASTER RESET EN"** fra en mobiltelefon.

## **3.2 Innlegging av telefonnummer:**

Telefonnummerene legges inn i programmet med SMS meldinger sent fra en mobiltelefon. **MASTER TELX YYY ZZZZZZZZ** 

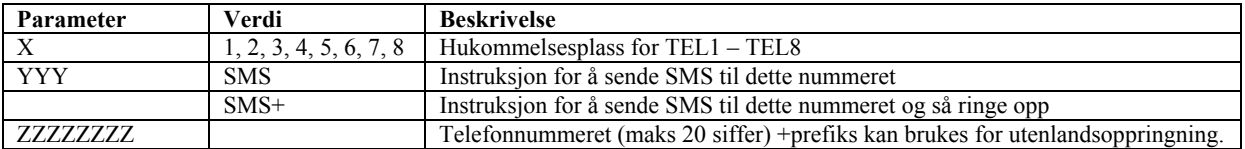

Eks.: "MASTER TEL1 SMS 004799532036". Du vil få en bekreftelsesmelding på din mobil.

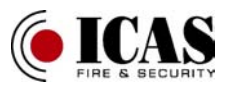

NB!

- Det må være oppholdt mellom parameterne.
- For TEL7 og TEL8 (disse brukes kun for styring) kan du bruke hvilket som helst YYY parameter.
- For å slette et telefonnummer, send SMS instruksjonen "MASTER TELX DEL". Eks.: "MASTER TEL3 DEL" vil slette telefonnummer på hukommelsesplass 3.
- Hvis bekreftelsesmeldingen ikke er på Engelsk, resett GD-06 som beskrevet foran.

## **3.3 Legge inn SMS tekst og tilgangskoder:**

- Index index nummer for tabellen under
- Tekst ny teks, som brukes som SMS melding

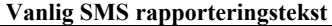

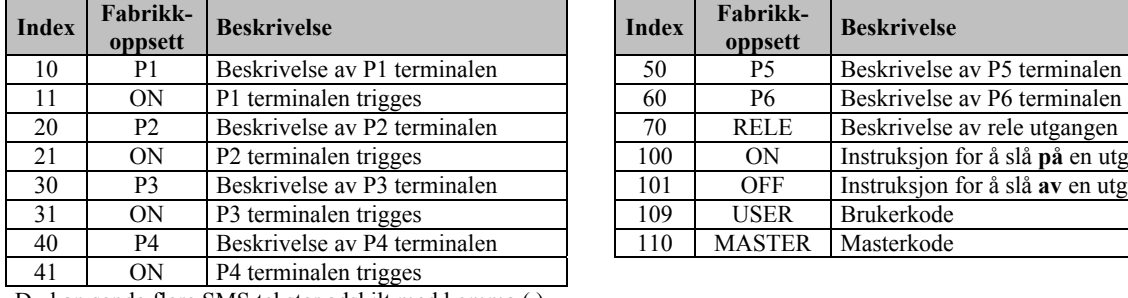

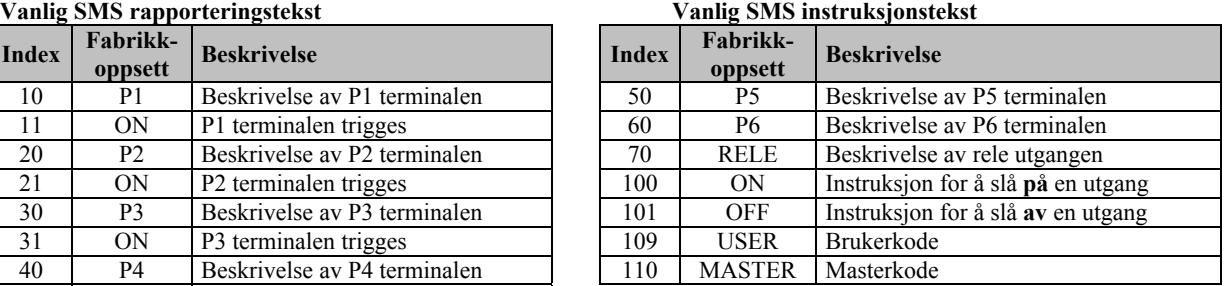

Du kan sende flere SMS tekster adskilt med komma (,)

Eksempler:

- a) "MASTER TXT 10, Sikkerhetssystem, 11, aktivert" P1 vil sende status. Hvis P1 trigges vil den sende "Sikkerhetssystem aktivert".
- b) "MASTE TXT 71, Oppvarming" Vil kople inn et varmesystem koplet til releutgangen ved å bruke SMSmeldingen "Oppvarming på".
- c) MASTER TXT 110, Big Elephant" vil forandre masterkoden til "Big Elephant".

## **4. Bruk**

Etter at du har installert og programmert GD-06 med telefonnummer, er den klar til bruk.

- Trigging av inngang P1 P4 vil sende en SMS til telefonnummer TEL1 TEL6.
- Fra en mobiltelefon kan du sende en SMS-tekst for å slå PÅ eller AV P5 og P6.
- Fra TEL1 eller TEL2 kan du sende en SMS instruksjon for å slå PÅ eller AV releet. (GD-06 svarer ikke på denne oppringningen, så det koster ingen ting å gjøre dette)

## **NB!**

- Du kan styre GD-06 fra en hvilken som helst mobiltelefon. Ikke bare de som er lagret i hukommelsesplass TEL1 TEL6. Du må da bruke master-koden eller bruker-koden foran instruksjonen. Eksempel: "MASTER ON P5"
- SMS instruksjonene er ikke "case sensitive". Dvs. at "ON P5" er likt som "on p5"

# **5. Avansert programmering**

En mer detaljert programmering kan utføres ved hjelp av Internett. Logg deg inn på [www.gsmlink.cz](http://www.gsmlink.cz/). Følg prosedyren for registrering, og du vil få tilgang til en sikker web-side. Produktkoden finnes på baksiden av enheten (format: xxxx-xxxxxxxxx). Koden er unik for hvert eksemplar. Husk at telefonnummeret må legges inn med "+47" foran nummeret. Fra GSMlink kan du programmere GD-06 uavhengig av hvor i verden du befinner deg. Den beste ytelsen får du hvis SIM-kortet kan ta GPRS data. Sett SIM-kortet i an mobiltelefon ag sett opp GPRS tilgang.

Fra GSMlink kan du bl.a:

- Sjekke status på alle inn- og utganger.
- Styre utgangene
- Programmere GD-06
- Forandre SMS-tekstene (kun ved bruk av GPRS)

Hvis du ikke har internett-tilgang kan du også bruke SMS for avansert programmering. Alle detaljer finner du i "Expert programming manual".